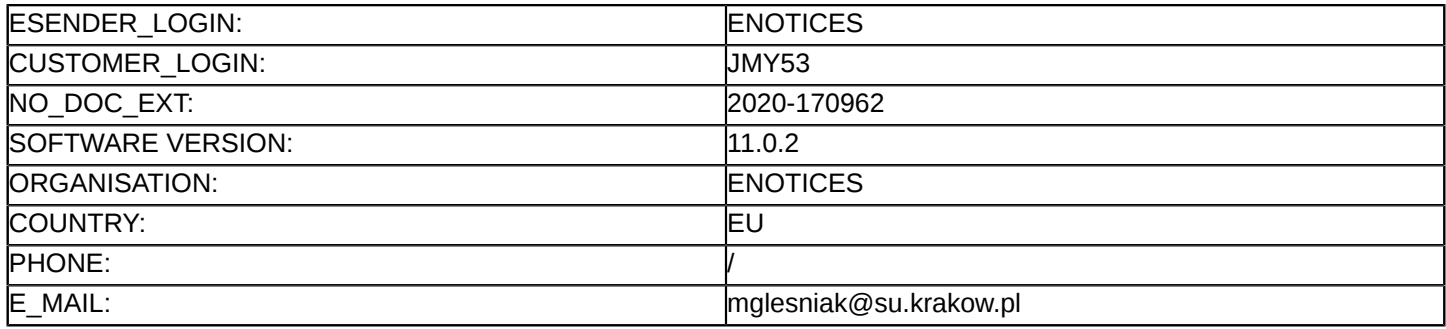

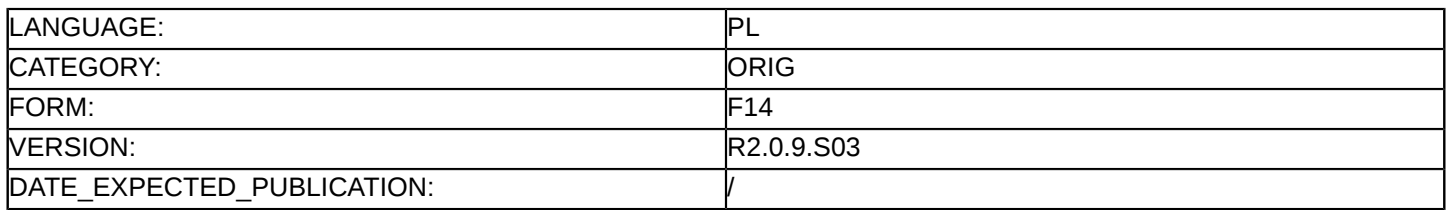

#### **Sprostowanie**

# **Ogłoszenie zmian lub dodatkowych informacji**

**Dostawy**

**Podstawa prawna:**

Dyrektywa 2014/24/UE

# **Sekcja I: Instytucja zamawiająca/podmiot zamawiający**

#### I.1) **Nazwa i adresy**

Oficjalna nazwa: SZPITAL UNIWERSYTECKI W KRAKOWIE Adres pocztowy: ul. Kopernika 36 Miejscowość: Kraków Kod NUTS: PL213 Miasto Kraków Kod pocztowy: 31-501 Państwo: Polska Osoba do kontaktów: Szpital Uniwersytecki w Krakowie, Dział Zamówień Publicznych, ul. Kopernika 19, pok. 20A, 31-501 Kraków; http://www.jednolitydokumentzamowienia.pl/ E-mail: [lsendo@su.krakow.pl](mailto:lsendo@su.krakow.pl) Tel.: +48 124247046 Faks: +48 124247120

# **Adresy internetowe:**

Główny adres: <www.su.krakow.pl>

# **Sekcja II: Przedmiot**

# II.1) **Wielkość lub zakres zamówienia**

II.1.1) **Nazwa:**

Dostawa materiałów laparoskopowych stosowanych w chirurgii tkanek miękkich oraz materiałów dla bloku operacyjnego (DFP.271.147.2020.LS) Numer referencyjny: DFP.271.147.2020.LS

- II.1.2) **Główny kod CPV** 33140000 Materiały medyczne
- II.1.3) **Rodzaj zamówienia** Dostawy

# II.1.4) **Krótki opis:**

Przedmiotem zamówienia jest dostawa materiałów laparoskopowych stosowanych w chirurgii tkanek miękkich oraz materiałów dla bloku operacyjnego.

# **Sekcja VI: Informacje uzupełniające**

- VI.5) **Data wysłania niniejszego ogłoszenia:** 16/12/2020
- VI.6) **Numer pierwotnego ogłoszenia** Pierwotne ogłoszenie przesłane przez eNotices: Login TED eSender: ENOTICES Logowanie jako klient TED eSender: JMY53 Dane referencyjne ogłoszenia: 2020-154519 Numer ogłoszenia w Dz.Urz. UE – OJ/S: [2020/S 227-556544](http://ted.europa.eu/udl?uri=TED:NOTICE:556544-2020:TEXT:PL:HTML)

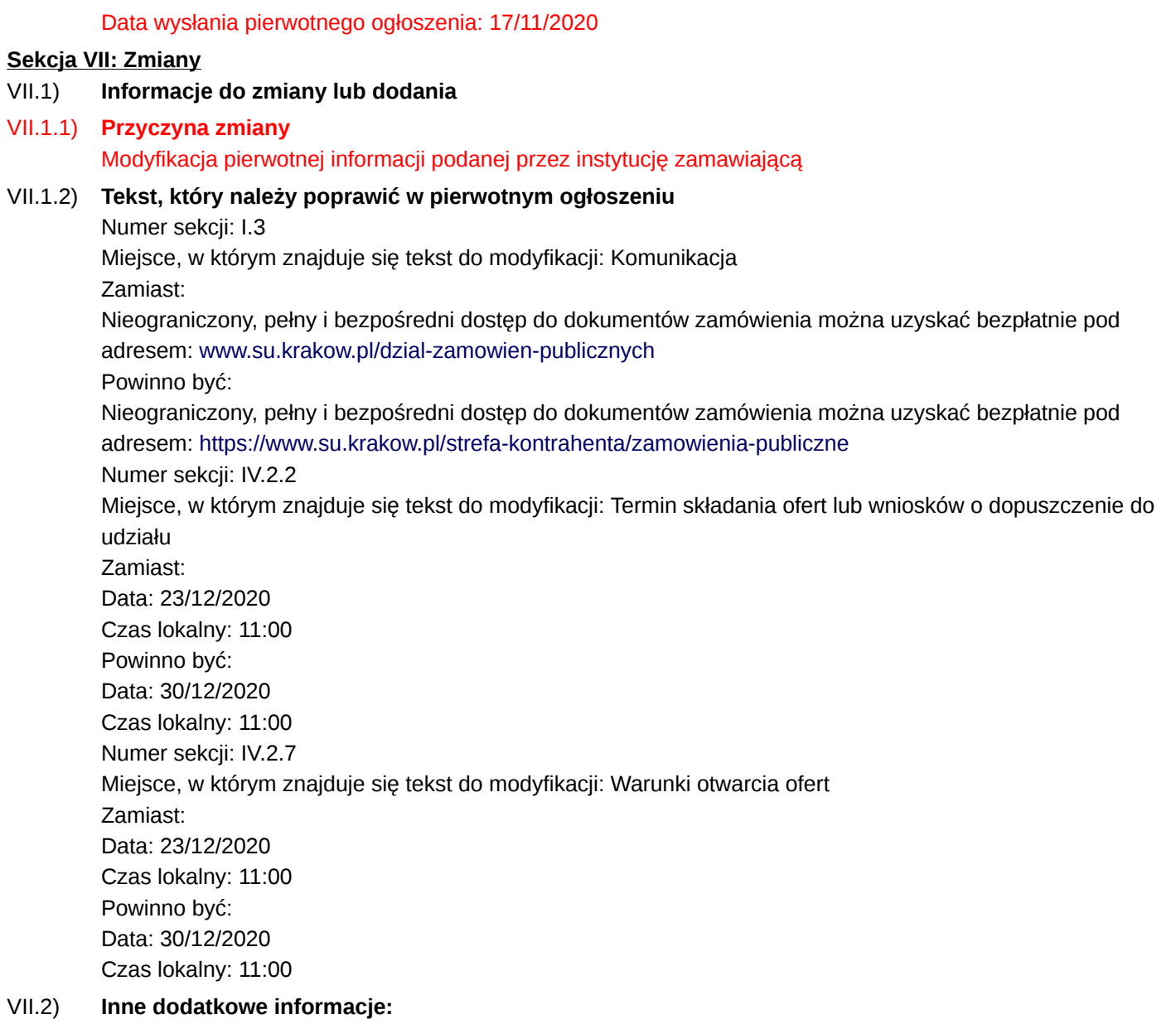